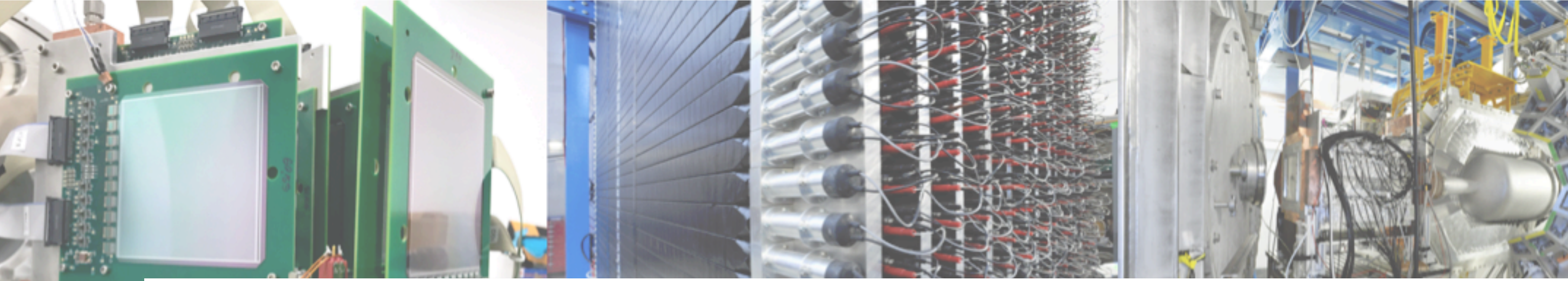

## Multi-dimensional fit approach for particle tracking through GLAD Valerii Panin (GSI)

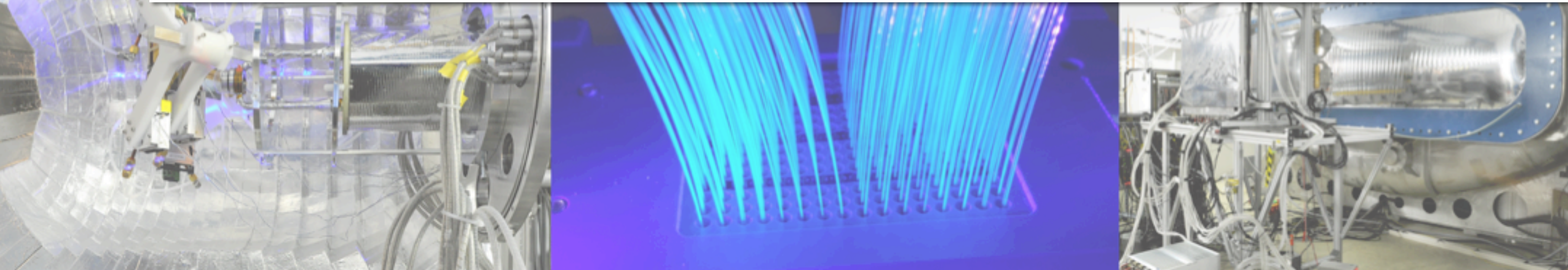

- 
- R3B Collaboration Meeting, Budapest 22-26 May 2023

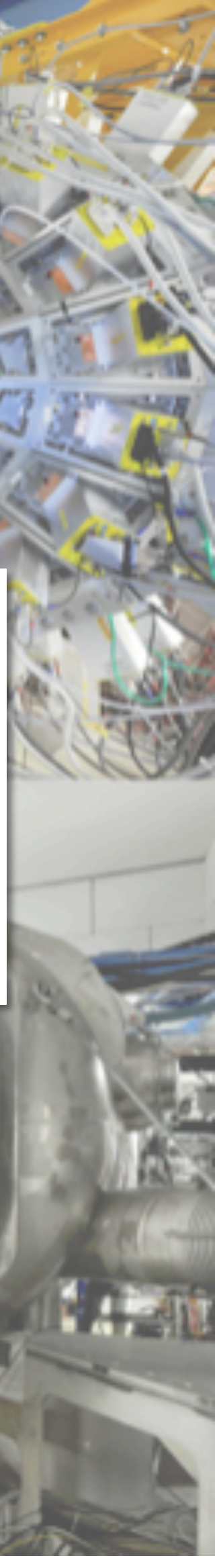

### Tracking fast charged particles through GLAD

๏ Large acceptance spectrometer: measuring large B-rho spread

- $\rightarrow$  bending angles from 0 to ~40 deg
- $\rightarrow$  incoming angles: max ~80 mrad (4.6 deg), depending on the target position

$$
B\rho[\text{Tm}] = 3.3356 \times \frac{P}{Q}[\text{GeV/c/e}] = \frac{A m_u \beta \gamma}{Z}e
$$

๏ Magnetic rigidity is the main experimental observable: ๏ Isotopes with different A/Z may have the same B-rho

- ➡ Need particle velocity for complete A/Z id
	- $\rightarrow$  Trajectory length + ToF
- ๏ Real B-field is not homogeneous
	-

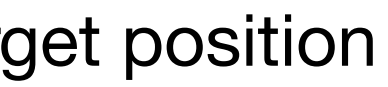

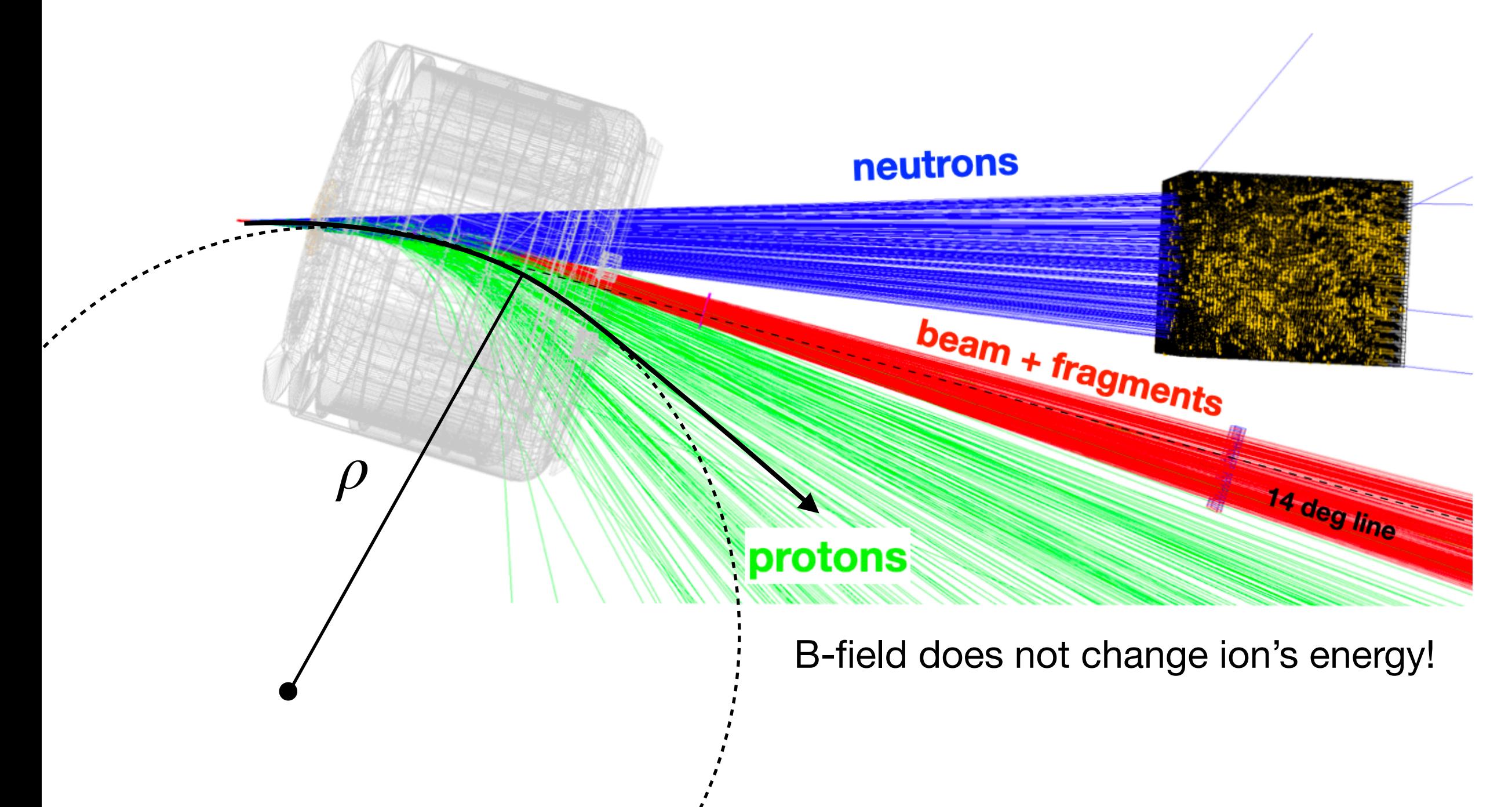

![](_page_1_Figure_13.jpeg)

Missing mass: incoming and outgoing angles **Invariant mass: only outgoing angles** 

![](_page_2_Figure_3.jpeg)

$$
S_p = \left(\frac{\beta \gamma (\vec{p}_1 + \vec{p}_2)}{\gamma} \right) - \left(\gamma - 1\right) m_p - \gamma (T_1 + T_2) - \frac{q^2}{2M_{A-1}}
$$

$$
E_{rel} = \left(\sqrt{\sum_{i} m_i^2 + \sum_{i \neq j} \gamma_i \gamma_j m_i m_j (1 - \beta_i \beta_j \cos \prec [i, j])} + \sum_{i} m_i \right)
$$

#### Every reaction has it's own reference frame!

![](_page_2_Figure_8.jpeg)

![](_page_3_Figure_1.jpeg)

Z, A, Brho , Px, Py, Pz, x, y, z

![](_page_4_Figure_1.jpeg)

Z, A, Brho , Px, Py, Pz, x, y, z

![](_page_5_Figure_1.jpeg)

Z, A, Brho , Px, Py, Pz, x, y, z

### Trajectories of 124Sn isotopes ~900MeV/u (s515)

![](_page_6_Figure_1.jpeg)

- ๏ Calculating trajectories based on one-step Runge-Kuta propagator from FairRKPropagator class ➡ Implementation in R3BTPropagator class of R3BRoot
- ๏ Sampling (partial) information of the ion trajectory at in a few positions (detectors)
- ๏ Track variable (Brho, flight path, angles etc.) is expected to be function of the measured coordinates, e.g.:

$$
B\rho = f(x_0, y_0)
$$

 $\mathcal{X}_0$ ,  $\mathcal{X}_0$ ,  $\mathcal{X}_1$ ,  $\mathcal{Y}_1$ ,  $\mathcal{X}_2$ ,  $\mathcal{Y}_2$ ,  $\mathcal{Z}_2$ )

![](_page_6_Picture_7.jpeg)

$$
S = \sum_{j=1}^{M} (P_j - P_p(\mathbf{x}_j))^2
$$

is minimal

- *P* is a known quantity of interest (e.g. Brho, P/Z, trajectory length, angle, etc.)
- *P* depends on N observables *(x1, …, xN ) e. g.*
- Use R3BTPropagator to obtain  $(x_1, ..., x_N)$  for a particle with given A, Z, P, theta, phi, etc.
- - $x_j = (x_{1,j}, \ldots, x_{N,j})$  are N observables (detector hits) in the event j
	- $\cdot$   $P_i$  known value in the event j
	- $\cdot$  *E<sub>i</sub>* known error of  $P_i$  in the event j
- Use TMultiDimFit class from ROOT to find the parameterization:

• Collect a training sample of several (thousands) trajectories and form tuples *(xj, Pj, Ej*) varying initial particle's energy/angles

**uch that** 

*pli (xi)* - Monomials, Legendre or Chebyshev polynomials of *xi cl* - coefficients determined by the fit

- 
- 

• Optional usage of the Principle Component Analysis (PCA) to find the parameterisation in the orthogonal basis • The resulting MDF function is stored as txt file which can be read by R3BMDFWrapper to perform the tracking of real data

$$
P_p(\mathbf{x}) = \sum_{l=1}^{L} c_l \prod_{i=1}^{N} p_{li}(x_i) = \sum_{l=1}^{L} c_l F_l(\mathbf{x}) \Bigg|_{\text{SL}}
$$

# General concept of the multi-dimensional fitting

-----------------

Normalised variables:

$$
y_0 = 1 + 2 * (x_0 - 7.627) / (7.627 + 7.648)
$$
  
\n
$$
y_1 = 1 + 2 * (x_1 - 7.935) / (7.935 + 7.601)
$$
  
\n
$$
y_2 = 1 + 2 * (x_2 - 169.8) / (169.8 - 159.8)
$$
  
\n
$$
y_3 = 1 + 2 * (x_3 + 79.15) / (-79.15 + 154.4)
$$
  
\n
$$
y_4 = 1 + 2 * (x_4 - 720.0) / (720.0 - 688.1)
$$
  
\n
$$
y_5 = 1 + 2 * (x_5 + 305.8) / (-305.8 + 523.4)
$$
  
\n
$$
y_6 = 1 + 2 * (x_6 - 1660.) / (1660. - 1584.)
$$
  
\n
$$
y_7 = 1 + 2 * (x_7 - 0.03134) / (0.03134 + 0.02279)
$$

 $y_6 - 0.01227 * C_4(y_5) ... \rightarrow$  many more terms

F(y\_0, y\_1, y\_2, y\_3, y\_4, y\_5, y\_6, y\_7) = 4.610 + 3.026 \* y\_6+ 0.1485 \* y\_0+ 4.035 \* y\_5 - 4.036 \* y\_3- 0.004515 \* C\_3(y\_4)+ 0.01324 \* y\_3 \* C\_2(y\_4)- 0.5629 \* y\_4+ 0.4459 \* C\_2(y\_6)+ 0.1344 \* y\_0 \* y\_6+ 2.404 \* C\_2(y\_5)- 8.498 \* y\_3 \* y\_5 + 0.07895 \* y\_4 \* C\_2(y\_5) \*

![](_page_8_Picture_9.jpeg)

Relative precision obtained: 0.0001723 Maximum powers used: **4 2 1 4 4 4 4 2**

## Example of MDF paramterization for P/Q in s515

Parameterization for  $P/Q$  using Chebyshev polynomials:

![](_page_8_Figure_7.jpeg)

Main set of tracking variables

![](_page_9_Figure_1.jpeg)

## Example of MDF training results for S515

![](_page_10_Figure_3.jpeg)

Mass resolution (sigma)  $\approx 0.24$  mass units

 $dA/A \approx 0.2\%$  (expecting ~0.1% in further analysis)

![](_page_10_Picture_6.jpeg)

![](_page_10_Figure_1.jpeg)

Using beta value from FRS

## Example of MDF mass reconstruction in S515

## Example of MDF reconstruction in other experiments

slice\_py\_of\_AoZ\_v\_tofd **Counts** 35561 Entries 2.404 Mean  $\frac{5}{8}$   $\frac{5}{3}$   $\frac{400}{350}$   $\frac{16}{13}$   $\frac{16}{1}$   $\frac{500}{1}$   $\frac{16}{1}$   $\frac{5509}{1}$  $300$  $15<sub>C</sub>$  $(cut)$  $250$  $17<sup>C</sup>$ 200  $18<sub>C</sub>$  $100$ 50  $0\frac{1}{1.6}$  $3.4$  $1.8$  $2.2$  $2.6$  $2.8$  $3.2$ 2  $2.4$ 3 AoZ A/Z

#### Courtesy of Andrea Lagni

 $\boldsymbol{\mathsf{N}}$ 

![](_page_11_Figure_2.jpeg)

A/Z

Courtesy of Antoine Barrière

![](_page_11_Figure_7.jpeg)

#### Using beta value from FRS

![](_page_11_Figure_5.jpeg)

## Scattering angles from the target (no alignment) s522 run 131

TXD:(115\_X-f1\_X):(115\_Z-f1\_Z) (N\_glob\_tracks>0 && N\_glob\_tracks=5 && N\_out\_tracks==1 && {(Tpal&4)==4 ii {Tpal&8(==8 && (Tpal&16)==16();

![](_page_12_Figure_2.jpeg)

TYD-(116\_Y-f2\_Y)/(116\_Z-f2\_Z) (N\_glob\_Yacks>0 && N\_glob\_tracks>d && N\_out\_tracks==1 && ((Tpat&4)==4 || (Tpat&4)==6 && (Tpat&16)==16{}

![](_page_12_Figure_4.jpeg)

TYD:(116\_Y-I2\_Y):()116\_Z-I2\_Z) (N\_glob\_tracko>0 && N\_glob\_tracks=5 && N\_out\_tracks==1 && ((Tpat&4)==4 II (Tpat&8)==8 && (Tpat&16)==16()

TXD-(F15\_X-f1\_X)(F15\_Z-f1\_Z) {N\_glob\_tracke=0 && N\_glob\_tracke=5 && N\_cut\_tracke==1 && ((Tpat&4)==4 il (Tpat&6)==8 && (Tpat&16)==16)}

![](_page_12_Figure_8.jpeg)

TY0 diff: (FOOT - MDF) [rad] TY0 diff: (FOOT - MDF) [rad]

- MDF is a simple and efficient tracking method in a complex magnetic field
- Easy to configure for different setup configurations, tracking variables, detectors etc.
- Proved to work for various experiments (s515, s522, s509, s473, s454 + SAMURAI, Dubna, etc.)
- MDF functions can be used to perform self-consistent alignment of the all inseam detectors
- Recent updates for the R3BTPropagator to improve particle tracking in air (courtesy of M. Xarepe)
	- Proton tracking with RPC: limited position info + ToF
- Experiment specific MDF functions need to be prepared individually
- Is there a universal MDF function for any R3B experiment?

## Summary

## Example of MDF reconstruction in S515

![](_page_14_Figure_1.jpeg)

![](_page_14_Figure_2.jpeg)

![](_page_15_Picture_0.jpeg)